## **Déterminer si un partage existe sur un disque réseau de type Synology**

- Objet : Déterminer si un partage existe sur un disque réseau de type Synology
- Niveau requis : [débutant,](http://debian-facile.org/tag:debutant?do=showtag&tag=d%C3%A9butant) [avisé](http://debian-facile.org/tag:avise?do=showtag&tag=avis%C3%A9)
- Commentaires : **PEIX Me!**
- Débutant, à savoir : [Utiliser GNU/Linux en ligne de commande, tout commence là !](http://debian-facile.org/doc:systeme:commandes:le_debianiste_qui_papillonne)
- Suivi : [à-tester](http://debian-facile.org/tag:a-tester?do=showtag&tag=%C3%A0-tester)
	- Création par **&** [mattux](http://debian-facile.org/utilisateurs:mattux) le 09/07/2007
	- Testé par …. le ….
- Commentaires sur le forum :  $C$ 'est ici<sup>[1\)](#page--1-0)</sup>

**Nota :** Contributeurs, les **PEIX Me!** sont là pour vous aider, supprimez-les une fois le problème corrigé ou le champ rempli !

Voici un petit bout de script permettant de déterminer si un partage existe sur un disque réseau de type DS-101J. Je pense qu'il peut également être utilisé pour un partage se trouvant sur un ordinateur distant.

Dans mon exemple, je suis parti du principe que le répertoire /media/web existe déjà sur l'ordinateur local.

```
#Connexion au Synology
mount -t cifs -o username=darktux,password=123456 //192.168.1.20/web
/media/web > /dev/null 2>&1
#Vérification de l'existence du partage
if [ "$?" -eq 0 ]; then
    echo "Le partage 'web' de votre Synology a été trouvé et mappé sous
/media/web"
else
    echo "Le partage 'web' de votre Synology n'a pas été trouvé. Veuillez
contrôler votre partage"
fi
```
Pour aller un peu plus loin, on peut aussi intégrer la détection du répertoire **/media/web** sur l'ordinateur local et s'il n'existe pas de le créer automatiquement, en faisant :

```
#Déterminer si le répertoire /media/web existe, dans le cas contraire
création du répertoire
f [ -d /media/web ]; then
     echo ""
else
      mkdir /media/web
```

```
fi
```

```
#Connexion au Synology
mount -t cifs -o username=darktux,password=123456 //192.168.1.20/web
/media/web > /dev/null 2>&1
#Vérification de l'existence du partage
if [ "$?" -eq 0 ]; then
    echo "Le partage 'web' de votre Synology a été trouvé et mappé sous
/media/web"
else
    echo "Le partage 'web' de votre Synology n'a pas été trouvé. Veuillez
contrôler votre partage"
fi
```
Bien entendu, vous devrez adapter le code ci-dessus à vos besoins.

[1\)](#page--1-0)

N'hésitez pas à y faire part de vos remarques, succès, améliorations ou échecs !

From: <http://debian-facile.org/> - **Documentation - Wiki**

Permanent link: **<http://debian-facile.org/doc:programmation:bash:synoshareexist>**

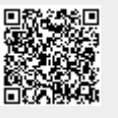

Last update: **30/05/2015 19:21**